AutoCAD [Mac/Win]

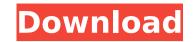

# AutoCAD Crack+ Free Download

AutoCAD Cracked Accounts includes a variety of drawing and modeling features such as the ability to create, edit, transform, delete, and manipulate 2D and 3D models, and to create, edit, and import/export AutoCAD Crack Keygen files. In addition, AutoCAD Cracked Accounts includes features for creating and editing drawings. Examples of AutoCAD Cracked 2022 Latest Version's features include the ability to design industrial or architectural layouts, construction projects, and mechanical and electrical layouts, as well as manage and design projects that incorporate drafting, design, or construction and manufacturing processes. Before you begin using AutoCAD pou need to determine the operating system and version you will be using and check the application requirements. AutoCAD 2018 Full Version Features Conceptualized in a style heavily influenced by the comic book arts of the Silver Age, AutoCAD has gained widespread popularity for its detailed and easy-to-use 2D and 3D modeling features. CAD Made Easy Use a variety of tools such as line, arc, circle, and polyline elements, to draw a free-form path, as well as rectangles, squares, and other geometric shapes, and create and transform 2D and 3D bapes. Use the Quick Properties palette to view properties of a 2D shape, while the Properties palette is used to view 3D properties such as volume, area, and perimeter. 3D objects can be associated with 2D layers or deleted, which helps you to organize and manage your 3D designs. CAD Made Simple Use templates to rapidly create complex shapes and modify existing parts to create a loced polyline elements with the Line or Polyline to (and quickly modify line and polyline elements with the various tools provided. Use the arrow cursor to create arc and polyline segments, which you can then join to create a closed line or closed polyline. Work with Data When drawing or editing, you can use the properties of a circle to define the area. The built-in Datum and Reference tools allow you to create a datum point and reference point. Work

# AutoCAD (Latest)

File formats The software supports various file formats including: AutoCAD Crack Keygen native (DWG and DXF), third-party extensions (DGN, PGF, IGES, PLY, STEP), image formats (JPEG, GIF, TIFF, PDF), Microsoft Office formats (Excel, PowerPoint, Visio), other CAD formats (CDX, CAD, CPG, PBF, EB, EBX, BMP, EPS, GFA, GXF, IGI, IGP, KML, MNG, SVG, KONI, XLS, XLSX, XPS, XML, WK1, WPS, CSV, DBF, JSON, XML, WAV, ODS, OLE, XMI, XPS) and text formats (CED, CJK, ESC, LANG, XREF, LXT, MTM, PDB, POT, PO, PS1, RTF, SAM, SML, SDC, SES, XRX, VTF, VT, VSV, VRT, VVV, VIS). Applications AutoCAD Cracked Version also includes the AutoCAD 2D application. As of 2012, AutoCAD does not come with any other AutoCAD-specific applications; however, the AutoCAD Application Framework allows for other AutoCAD compatible applications to be integrated into the product. AutoCAD has been used as the starting point for building custom applications. History AutoCAD was first released in 1989 as a startup project by the U.S. government in partnership with U.S. Steel Corporation. The software was developed by a team from Alias Systems Corporation, a company founded by co-developer Dirk Craeynest (alias Dave Kulp) who worked in the space of computer-aided engineering (CAE). The first released versions of AutoCAD was marketed to the architectural and mechanical engineering markets, where the potential applications were more diverse, and where the software was needed to meet the requirements of a wider range of users. In 1992, AutoCAD LT (Light Truck), a version targeted at smaller manufacturers, was introduced. AutoCAD LT lacked the ability to edit imported drawings. With the introduction of AutoCAD Architecture in 1994, Auto af5dca3d97

# AutoCAD

Autodesk Autocad - Converter: Step 1. Open Autocad and go to the menu View>Open Step 2. Then, click the "Help" button Step 3. Then, select the "Autocad Interoperability Interface Help" Step 4. Now, search for "key" and choose the option "Keygen" Step 5. Click on the "Import" button and it will automatically download a new version of keygen. Step 6. Double click the keygen.exe file to install the keygen. Step 7. Click on the "OK" button and it will successfully install keygen. Step 8. Now, you will need to provide the email address. Step 9. Provide the email address and click on the "Import" button and it will start to convert the plugin file to Autocad. Step 10. Once it's done, you will see a success message with the output file. Step 11. Click on "Yes" to close the program. Step 12. Once the conversion is completed, restart Autocad and open it. Step 13. Then, click on the "Help" button again and select "Convert Plugin Files" Step 14. Click on "Yes" to convert the plugin file. Step 15. Then, click on "OK" to save the plugin file. Step 16. Then, double-click on the plugin file, and you will be able to import the file. Step 17. Then, click on "OK" to complete the process. Step 18. Then, download the plugin file and save it to the Autocad folder in your system. Step 19. Now, open Autocad and go to menu File>Open. Step 20. Then, choose the file in your system. Step 21. Then, click on "Yes" to open it. Step 12. Now, you will be able to open the plugin file in Autocad. Now, follow the below steps for the installation of any plugin in Autocad : Step 1. Go to the menu File>Open. Step 2. Click on the "Help" button. Step 3. Then, select the plugin file. Step 4

### What's New In AutoCAD?

Publish directly to SharePoint or from the side-bar. Convert an entire model to a spreadsheet or PDF, merge multiple sheets or more, or publish to Office 365 directly. This helps you get more done in less time. (video: 1:15 min.) Upload a drawing into a cloud storage service. Whether you're using OneDrive, Google Drive, Dropbox or a proprietary file-system, you can share and download your drawings. (video: 1:15 min.) Better collaboration on large models: Pin drawings for access from another app or browser window. Select a pinned drawing and snap to the edge of your screen. You can move it, pin it and lock it as a tab, just like a tab in a browser. (video: 1:15 min.) Pin workspaces and save your state to improve your productivity. Stay focused on the right drawing with a clear workspace layout. Bring in a sheet of paper with colors, images, symbols, tables and line widths, and use this as your workspace. (video: 1:15 min.) Control the behavior of your AutoCAD model, and lock or hide the Ribbon while you concentrate on the drawing. AutoCAD's Inventor style interface has been improved. (video: 1:15 min.) Improvements to Tabs Ribbon tabs can now be visible or hidden: You can keep the tabs that you need on display, and hide the others. Tabs are customizable. You can create your own custom tab groups. You can also create your own pages and links in the drawing. You can share drawings with other people: Share drawings from the Share tab with other people by email, or through other applications or web browsers. Keyboard shortcuts Use ctrl and t to create new tabs and I to lock the ribbon. Use ctrl and e to change the color of a tab. Use ctrl and i to hide a tab. Use ctrl and i to hide a tab. Use ctrl and i to hide a tab. Use ctrl and i to hide a tab. Use ctrl and i to hide a tab. Use ctrl and i to hide a tab. Use ctrl and i to hide a tab. Use ctrl and i to open a linked drawing. Use ctrl and h to rename a tab.

# **System Requirements:**

REALMEDIA CS6 EFI Plug-In required. At least 8GB of memory for each core. 256MB of graphics memory for CS6 and CS6 Extended ATI Radeon<sup>M</sup> HD 5xxx, 6xxx or 7xxx GPU Series. NVIDIA<sup>®</sup> GeForce<sup>®</sup> 6xxx Series or later GPU Series. Windows<sup>®</sup> 7 (32-bit or 64-bit), Windows Vista (32-bit), Windows XP (32-bit) or Windows Server 2003 (32-bit). Requires Microsoft

#### Related links:

https://islandcremations.com/wp-content/uploads/2022/08/maktra.pdf https://expressionpersonelle.com/autocad-21-0-full-product-key-free-download-for-pc/ http://steamworksedmonton.com/autocad-2021-24-0-crack-product-key-full-free-download/ http://op-immobilien.de/wp-content/uploads/AutoCAD\_Crack\_Free\_License\_Key\_2022.pdf https://digitallibations.com/wp-content/uploads/2022/08/AutoCAD-18.pdf http://feedmonsters.com/wp-content/uploads/2022/08/AutoCAD\_Download-1.pdf

https://yemensouq.com/wp-content/uploads/2022/08/fairmar.pdf http://sourceofhealth.net/2022/08/10/autocad-20-0-crack-free-download-3/ https://djolof-assurance.com/wp-content/uploads/2022/08/AutoCAD-22.pdf https://teenmemorywall.com/autocad-24-1-2022-new/ https://www.iltossicoindipendente.it/2022/08/10/autocad-activation-code-2/ https://ktqmart.com/wp-content/uploads/2022/08/AutoCAD-15.pdf https://mentorus.pl/autocad-20-0-crack-patch-with-serial-key-updated-2022/ https://movingservices.us/index.php/2022/08/10/autocad-crack-full-version-2/